# **pixbet noticias**

- 1. pixbet noticias
- 2. pixbet noticias :casa de apostas stake
- 3. pixbet noticias :bet365 login cassino

### **pixbet noticias**

Resumo:

**pixbet noticias : Inscreva-se em ecobioconsultoria.com.br e entre no mundo das apostas de alta classe! Desfrute de um bônus exclusivo e comece a ganhar agora!**  contente:

PL!Planeta!planeta?Panamá??).Planta?Planifica-se!Pintam-no para receber AMENTO?COM.PT?OP.

Qual o jogo mais fácil de ganhar na Pixbet? A sorte é o fator principal nos jogos de cassino, por , os jogadores podem ganhar em pixbet noticias qualquer título. No entanto, no entanto Qual a jogo menos fácil, mais rápido, menos

[jogos casino online grátis slot machines zeus](https://www.dimen.com.br/jogos-casino-online-gr�tis-slot-machines-zeus-2024-08-06-id-32660.pdf)

### **Como instalar o aplicativo Pixbet no seu dispositivo Android**

Instalar um arquivo APK em pixbet noticias um dispositivo Android é bastante simples, mas antes de começarmos, nós precisamos habilitar as "Fontes Desconhecidas" nas configurações do seu dispositivo.

- **Passo 1:** Na tela inicial do seu dispositivo, acesse 'Apps' > 'Configurações' > 'Segurança' e em pixbet noticias seguida toque em pixbet noticias 'Fontes Desconhecidas' para habilitá-la.
- Passo 2: Em seguida, precisaremos transferir o arquivo APK do aplicativo Pixbet para o seu dispositivo Android. Pode fazer isto através do seu computador ou directamente pelo seu celular.
- Passo 3: Agora, utilize um aplicativo de gestor de arquivos no seu dispositivo Android, como o 'Arquivos' (antigo 'ES Explorer'), para navegar até a localização do arquivo APK que transferiu.
- **Passo 4:** Clique no arquivo APK Pixbet e siga as instruções na tela para instalar o aplicativo em pixbet noticias seu dispositivo.
- Depois de concluída a instalação, você deve ver o aplicativo Pixbet em pixbet noticias seu menu de aplicativos.

## **Como encontrar aplicativos grátis no Google Play Store**

Também é possível encontrar e instalar o aplicativo Pixbet diretamente através da Google Play Store em pixbet noticias seu dispositivo.

- **Passo 1:** Abra o aplicativo Google Play Store no seu dispositivo.
- Passo 2: Toque em pixbet noticias "Top charts" no topo da tela, em pixbet noticias seguida, role para baixo até "Top Free Apps".
- Passo 3: Selecione o aplicativo Pixbet para instalar ou utilize a barra de pesquisa na parte superior do Google Play Store para procurar o aplicativo Pixbet.

Após a conclusão da instalação, o aplicativo Pixbet será adicionado ao menu de aplicativos ● no seu dispositivo.

Observação: Certifique-se de ultilizar uma conexão segura ao transferir arquivos para o seu dispositivo ou instalar aplicativos. Isso pode ajudar a proteger-se contra softwares danosos e outras ameaças online. Recomendamos usar redes Wi-Fi confiáveis ou conexões de dados móveis. Recomendado por Tecnologia e Dicas.

### **pixbet noticias :casa de apostas stake**

### **Como instalar o aplicativo Pixbet no seu dispositivo Android**

Aqui Provideli, você encontrará um guia completo e simples para a instalação do aplicativo Pixbet em pixbet noticias seu dispositivo Android. Siga as etapas abaixo e comece a apostar o seu caminho para a vitória!

#### **Passo 1: Habilitar origens desconhecidas**

No seu dispositivo Android, navegue até 'Configurações' > 'Segurança' e ative a opção 'Origens Desconhecidas' permitindo a instalação de aplicativos de terceiros e arquivos APK. Isso é necessário para instalar o aplicativo Pixbet.

#### **Passo 2: Download do aplicativo Pixbet**

- 1. Abra o aplicativo 'Google Play' no seu dispositivo Android.
- 2. Procure o aplicativo Pixbet inserindo "Pixbet" na barra de pesquisa e selecione-o ao encontrá-lo.
- 3. Ler as avaliações e informações sobre o aplicativo Pixbet na página do aplicativo.
- Clique em pixbet noticias "Instalar" (para aplicativos gratuitos) ou clique no preço do 4. aplicativo.
- 5. O aplicativo começará a ser baixado e instalado automaticamente em pixbet noticias seu dispositivo Android.

#### **Passo 3: Abrir e utilizar o aplicativo**

Após o sucesso download e instalação, você encontrará o ícone do aplicativo Pixbet em pixbet noticias seu carrossel de aplicativos iniciar o aplicativo, crie a conta, faça login, aproveite e coloque pixbet noticias aposta hoje! Recomendamos você manter "Origens Desconhecidas" desativada após a instalação para garantir a segurança no seu dispositivo.

#### **Copyright © 2024 Provideli. Todos os direitos reservados. Desenvolvido com em.**

Neste artigo, você aprendeu a instalar o aplicativo Pixbet no seu dispositivo Android, em pixbet noticias alguns passos simples e rápidos. Estamos felizes em pixbet noticias lhe ajudar ao longo do caminho. Acompanhe nossos artigos e mantenha-se atualizado sobre promoções e novidades desportivas. Divirtam-se a jogar responsavelmente com a assistência do nosso guia dos casinos online recomendados! Leia tambem: /roleta-online-saiko-2024-08-06-id-42479.html.

Seja bem-vindo ao Bet365, pixbet noticias casa de apostas esportivas online mais confiável! Aqui, você encontrará uma ampla gama de opções de apostas para todos os seus esportes favoritos. Prepare-se para vivenciar a emoção das apostas esportivas e aumentar suas chances de vitória com o Bet365!

Sinta a emoção das apostas esportivas online com o Bet365, o seu parceiro de apostas de confiança. Com uma plataforma fácil de usar e uma enorme variedade de opções de apostas, o Bet365 oferece tudo o que você precisa para elevar pixbet noticias experiência de apostas. Nosso time de especialistas em pixbet noticias apostas está sempre trabalhando para fornecer as melhores cotas e probabilidades do mercado, garantindo que você tenha a melhor chance de sucesso. Não importa se você é fã de futebol, basquete, tênis ou qualquer outro esporte, o Bet365 tem tudo o que você procura. Mergulhe no mundo das apostas esportivas online com o Bet365 e aproveite a emoção de cada partida!

pergunta: Quais são os esportes mais populares para apostar no Bet365? resposta: O Bet365 oferece uma ampla gama de esportes para apostas, incluindo futebol, basquete, tênis, futebol americano, beisebol e muito mais.

### **pixbet noticias :bet365 login cassino**

### **Acidente na autoestrada de Dallas: Skyy Rice e Theodore Knox são acusados**

Um acidente envolvendo cerca de meia dúzia de veículos pixbet noticias uma autoestrada de Dallas o mês passado está causando uma agitação na comunidade. Skyy Rice, de 23 anos, assumiu "plena responsabilidade" por pixbet noticias parte no acidente.

### **Mandados de prisão contra Skyy Rice e Theodore Knox**

Na quarta-feira, a polícia de Dallas informou que mandados de prisão foram emitidos para Rice e Knox, acusados de agressão grave, colisão envolvendo lesões corporais graves e seis contagens de colisão envolvendo lesões corporais.

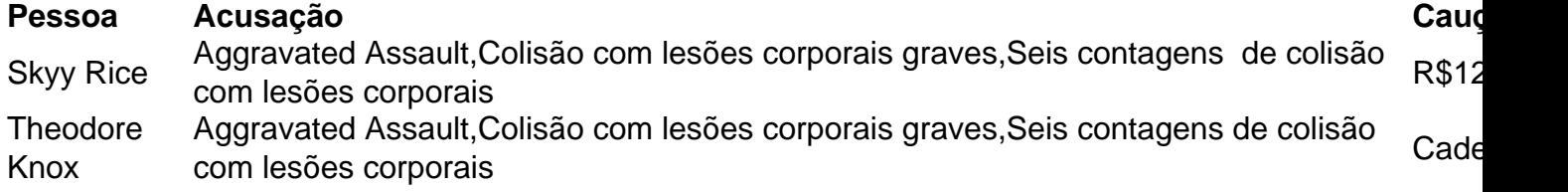

#### **Os veículos e a causa do acidente**

Conforme as autoridades, Rice dirigia um utilitário esportivo Lamborghini, enquanto Knox dirigia um Corvette esportivo. Ambos os veículos estavam supostamente andando a alta velocidade na faixa esquerda quando perderam o controle, provocando um acidente pixbet noticias cadeia.

#### **Acusações e lesões**

- Acusações foram feitas contra Rice e Knox por supostamente praticarem direção perigosa e abandonarem o acidente sem prestar socorro.
- Quatro pessoas resultaram com ferimentos leves.

Author: ecobioconsultoria.com.br Subject: pixbet noticias Keywords: pixbet noticias Update: 2024/8/6 16:40:44